## **地理院地図Vector(仮称) -自分で地図をデザインできるサイト-**

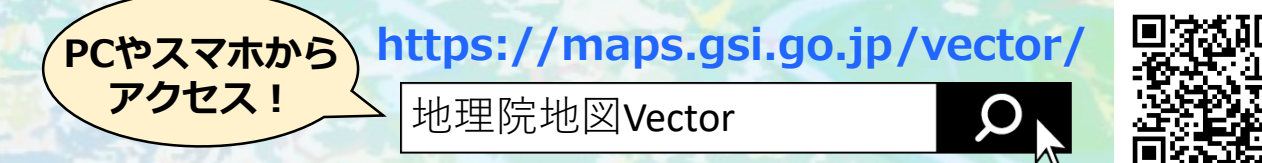

## **いろいろな地図表示にカスタマイズできます!**

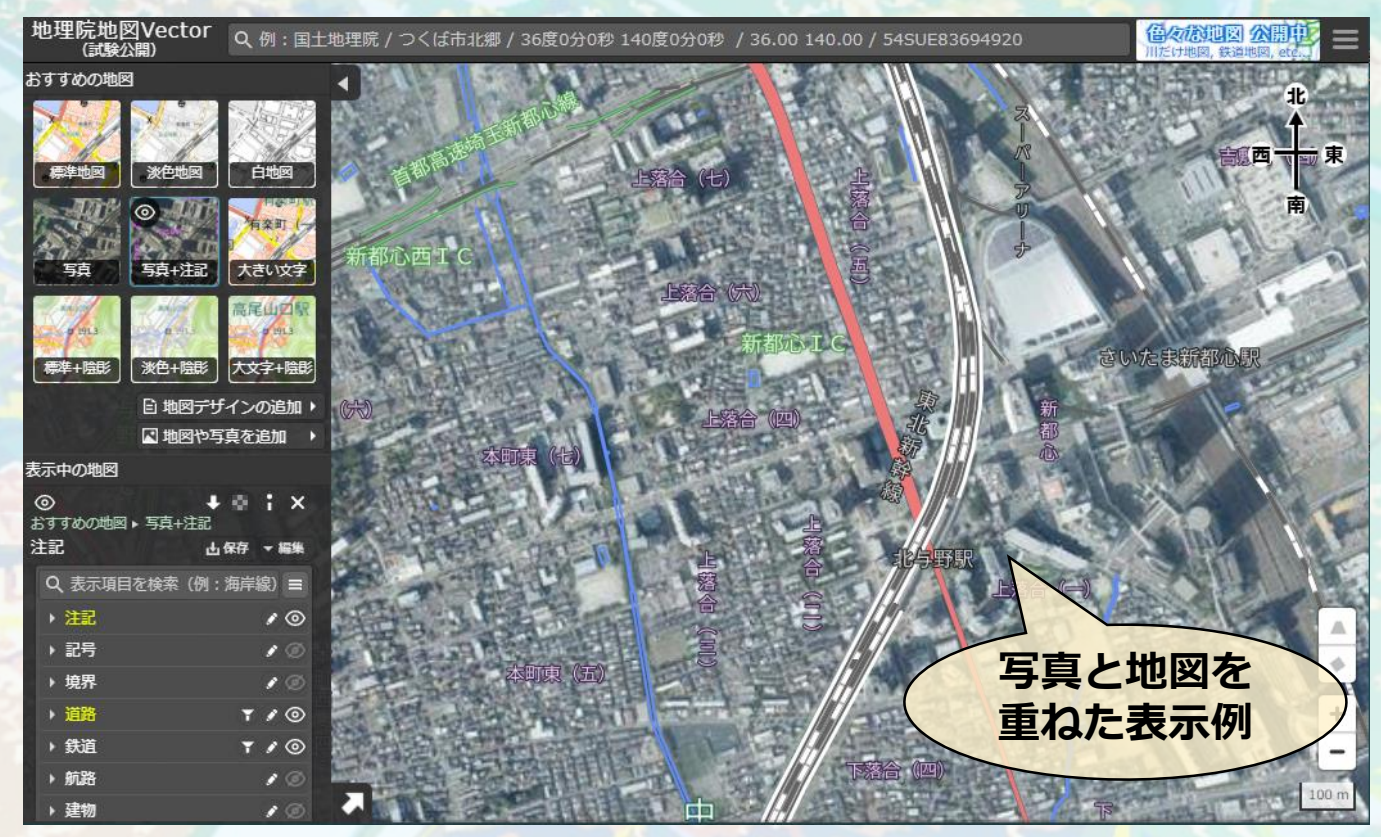

地理院地図Vector (仮称) は、ベクトルタイル※を用いた ウェブ地図であり、地図表示を様々な形にカスタマイズでき ます。

例えば、空中写真の上に必要な情報(ここでは地名や道路・ 鉄道等)のみを上乗せ表示させた地図表現をすることができ ます。また、文字情報を大きくした表現、文字情報を消した 白地図表現も作成できるので、学校教育現場や防災分野で活 用ができます。

※ベクトル形式の地図データをタイルに分割したものであり、ユーザが 色や表現を設定できる性質を有する。

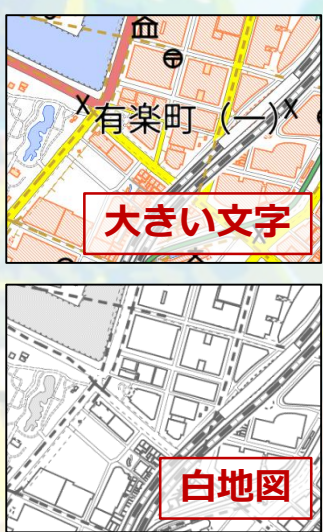

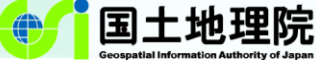

## **「地理院地図Vector(仮称)」でできること**

「地理院地図Vector (仮称)」で用いられているベクトルタイルは、画像では なく、機械判読が容易な地図データであるため、地図デザインの自由な設定等 が可能です。

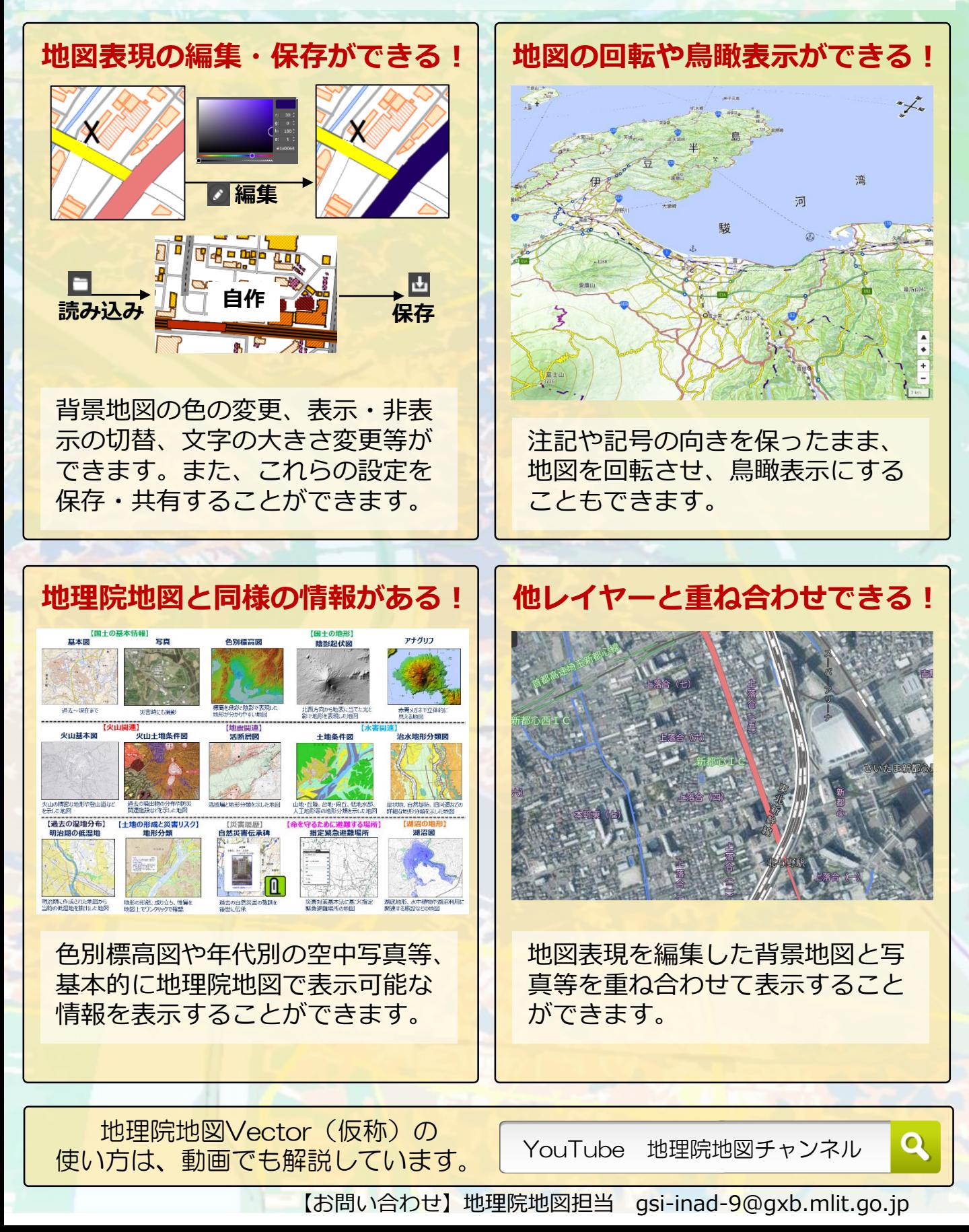